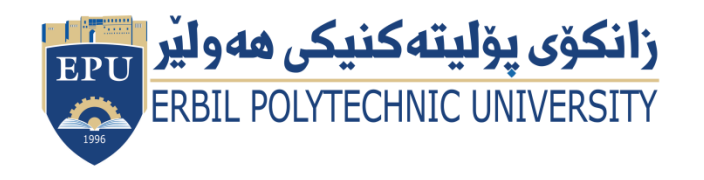

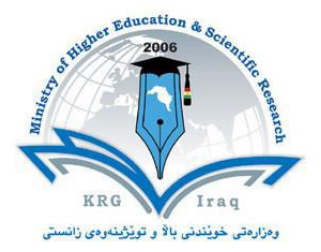

# **Module (Course Syllabus) Catalogue**

## **2023-2024**

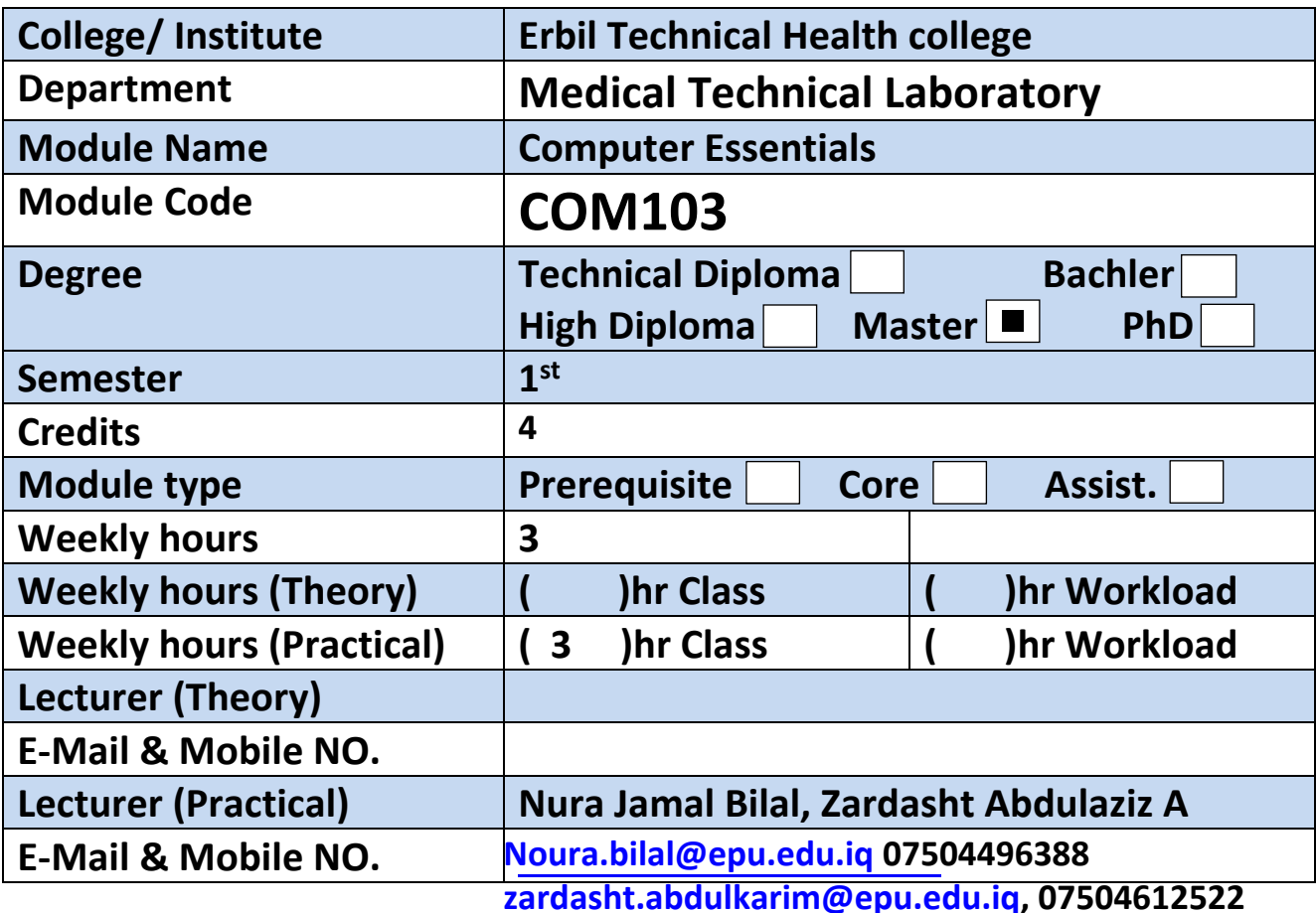

## **Course Book**

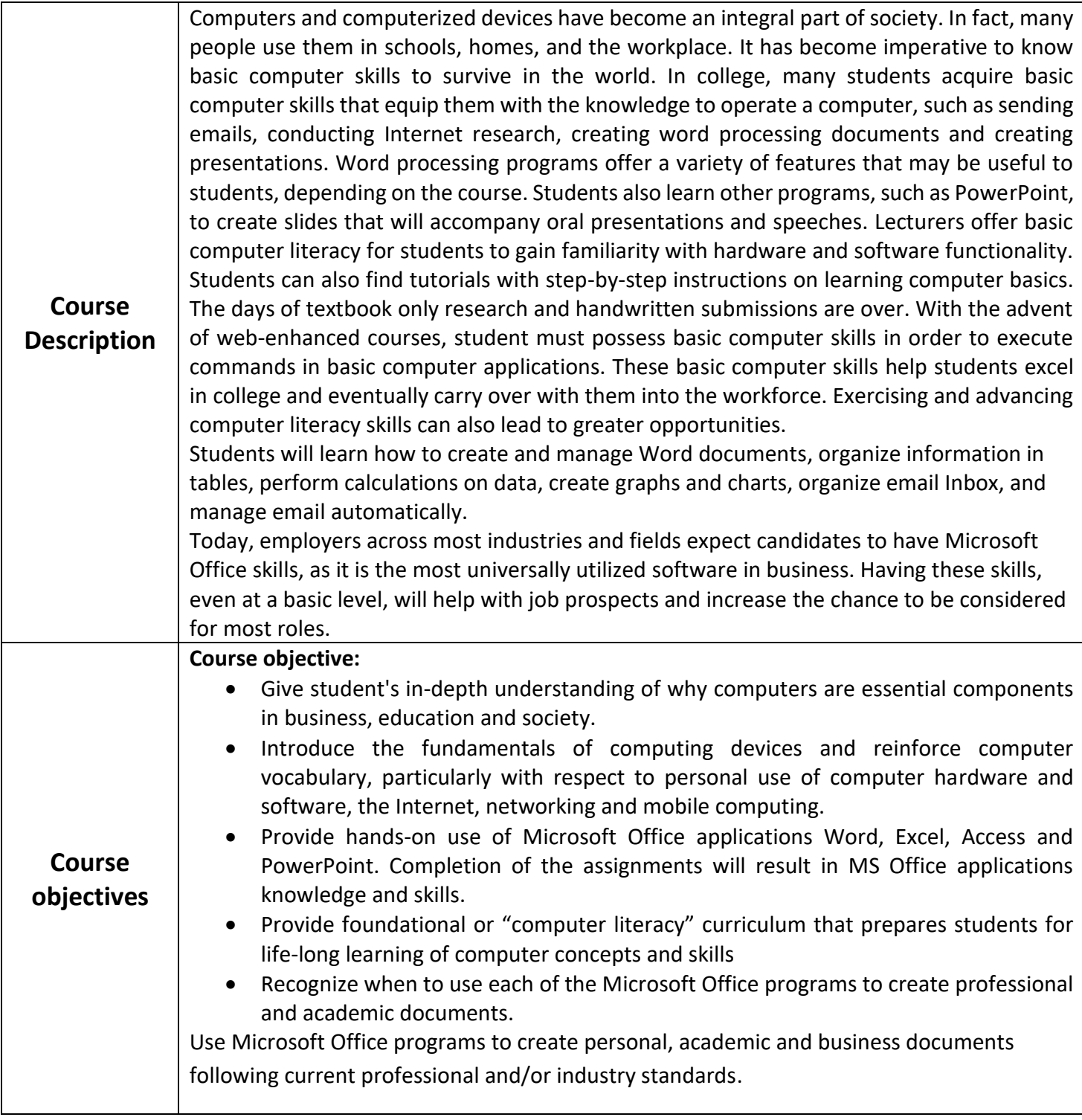

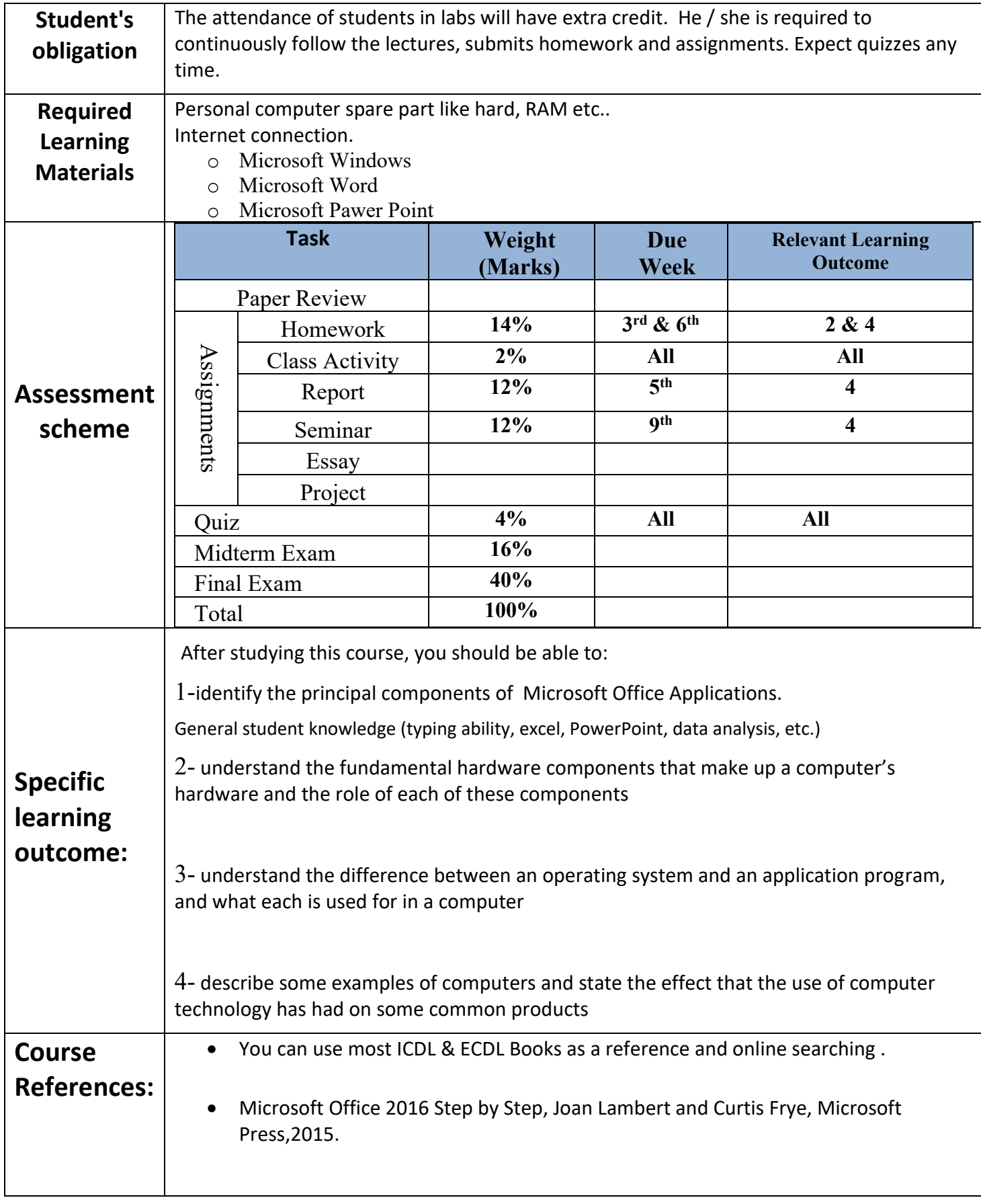

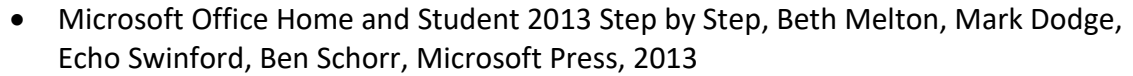

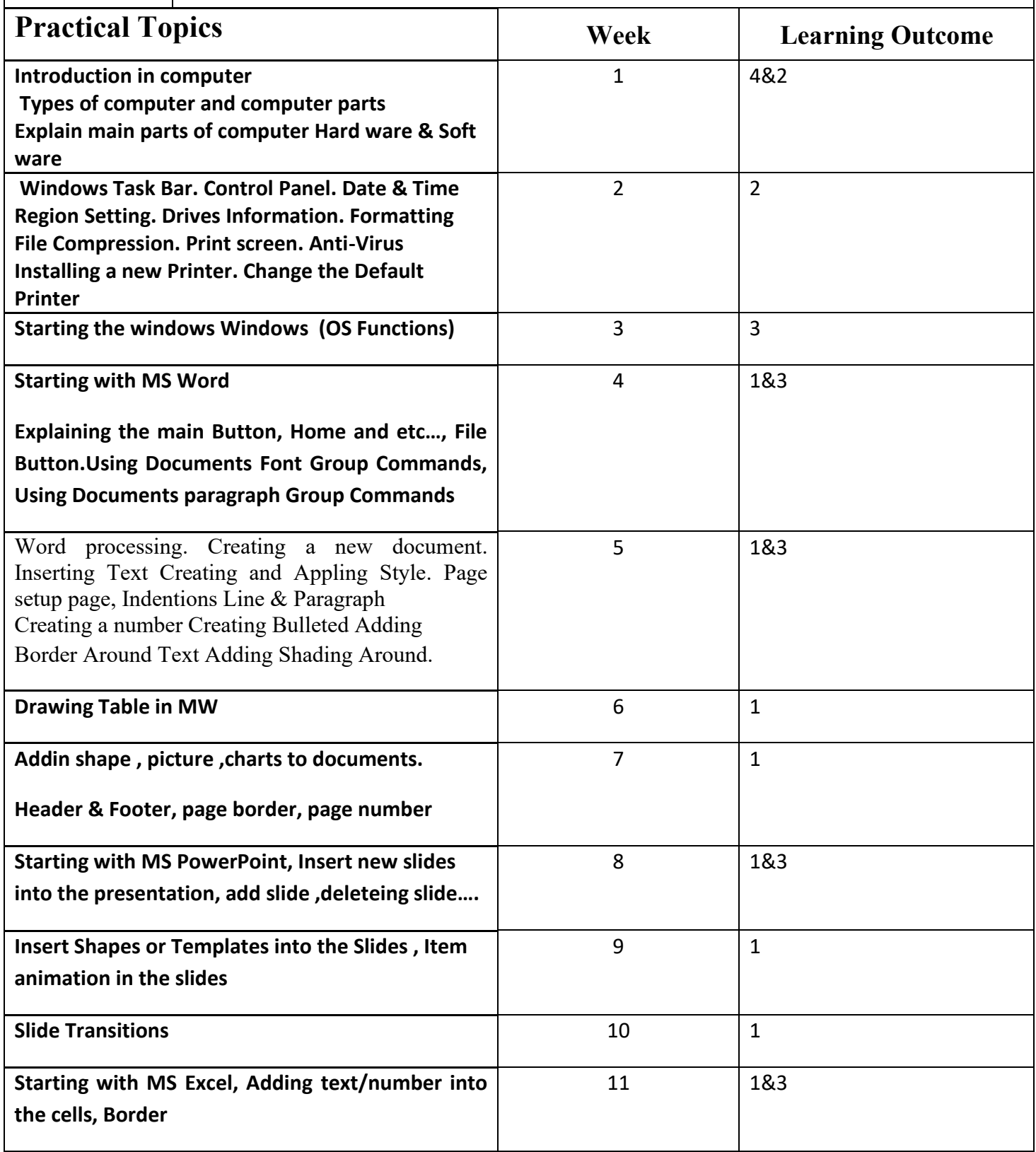

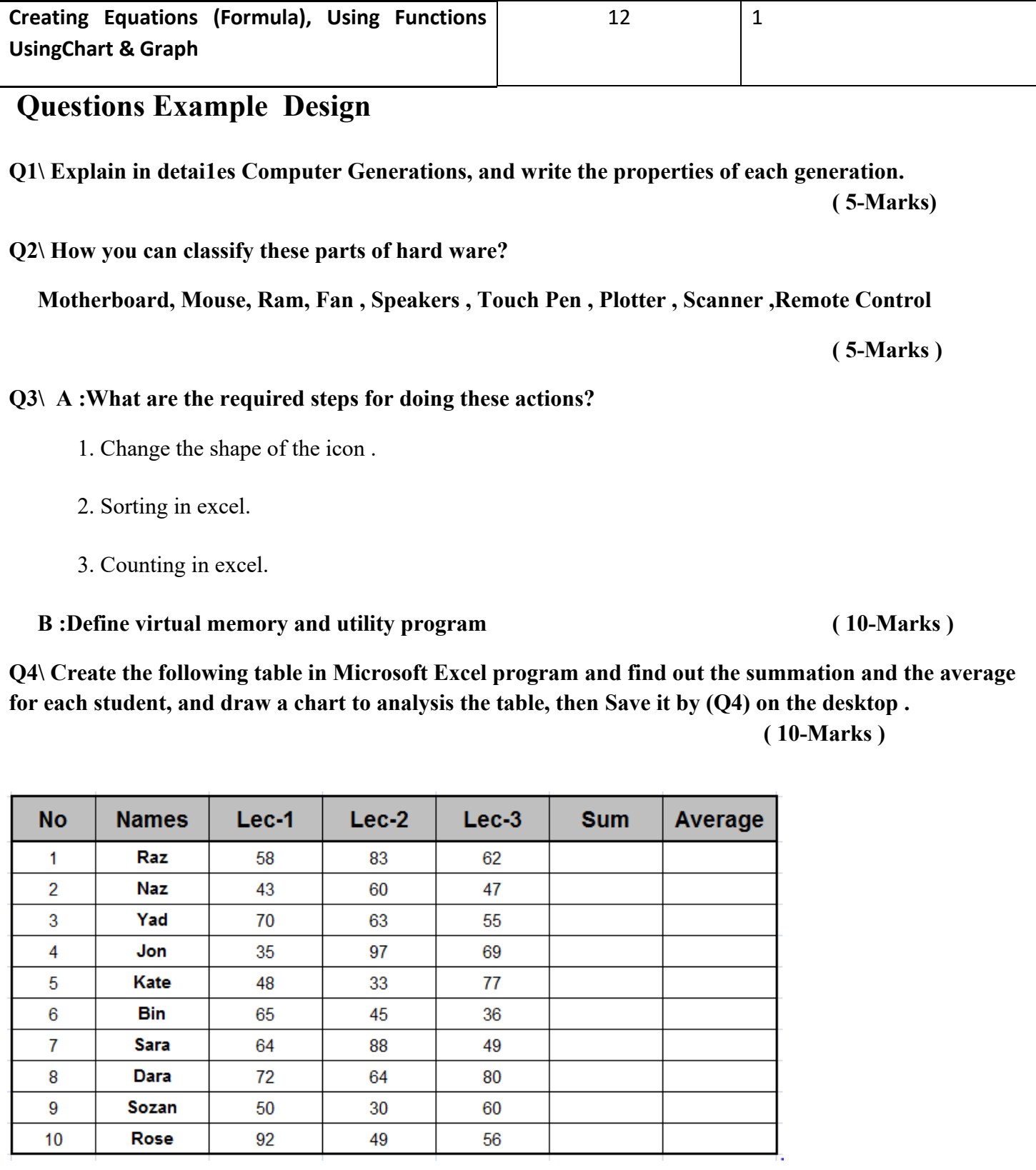

#### **Q5\ Create a presentation of (3-slides) with the following requests: ( 10-Marks )**

❖ Slide-1: write ( The bell rings once and only one **)** 

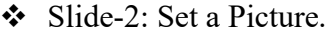

- ❖ Slide-3: Set bullets to COMPUTER TYPES .
- ❖ Set slide number.
- ❖ Set transition to all slides.
- ❖ Set Entrance and Exit effects just to the text.
- ❖ Show the slides automatically ( 3- Seconds).
- $\div$  Save it by (Q5) on the desktop.

**Q6\Create a MS Word document and type these script in it then save it under the name (Q6) :**

**( 10-Marks )**

**Ministry of Higher Education & Scientific Research Stage: First Class**

**Erbil Polytechnic University Subject: Computer Science** 

**Health Technical College Time: 2 Hour** 

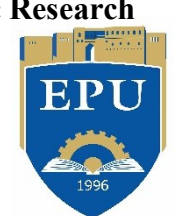

**MLT Department** Date: 17/5/2018

**Final Practical Exam - (2016-2017)**

**Extra notes:**

### **External Evaluator**